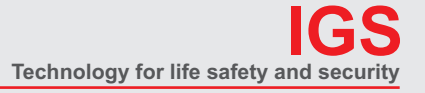

**IGS -**

Tel.: +49 (0)2331 9787-0 Fax: +49 (0)2331 9787-87

**Industrielle Gefahrenmeldesysteme GmbH**

Hördenstraße 2 58135 Hagen

<span id="page-0-0"></span>**Ihr Partner in allen Sicherheitsfragen**

Internet: www.igs-hagen.de Email: info@igs-hagen.de

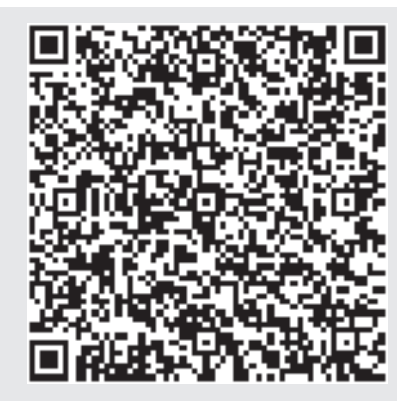

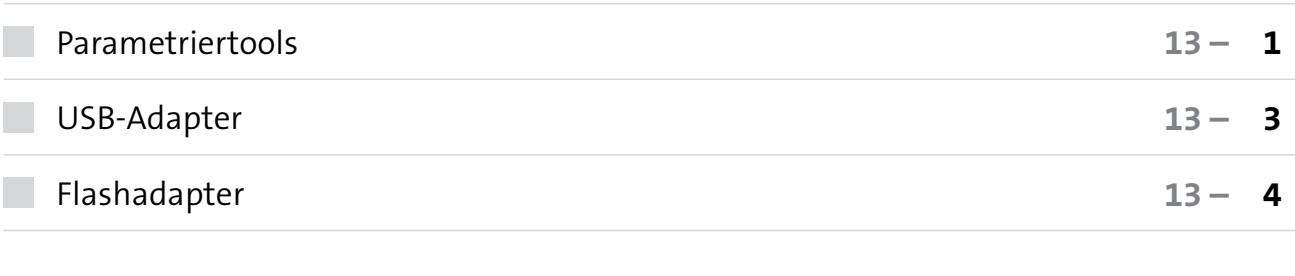

## <span id="page-1-0"></span>**Parametriertools**

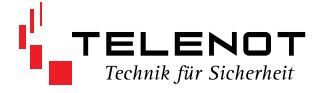

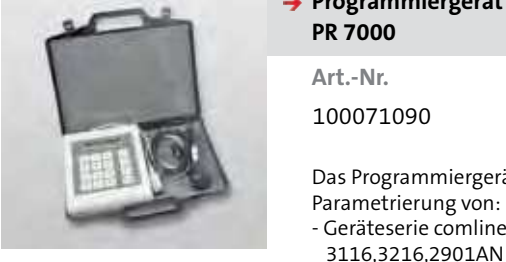

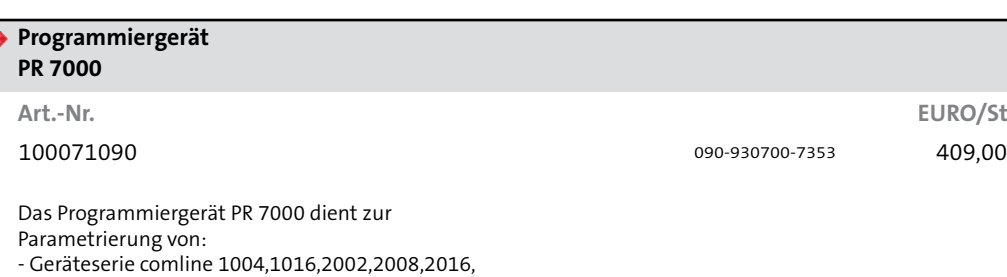

- Funkalarmsystem DSS 7700 Die Lieferung erfolgt im handlichen Service-Kofer mit Mikrofon (Art.-Nr. 100057130).

- Mobiles Notrufsystem comtac 1204

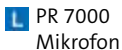

- 
- **Die jeweils neueste** Version der compas-Software steht über die Telenot-Homepage "www.telenot.de" zum kostenlosen Download zur Verfügung (Registrierung notwendig)!

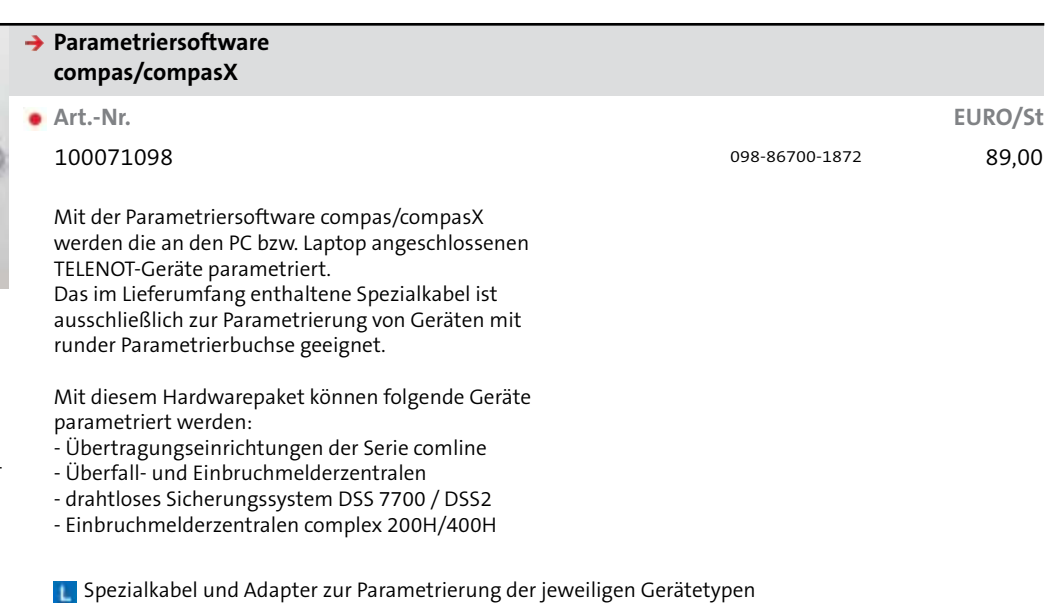

**Software auf CD** 

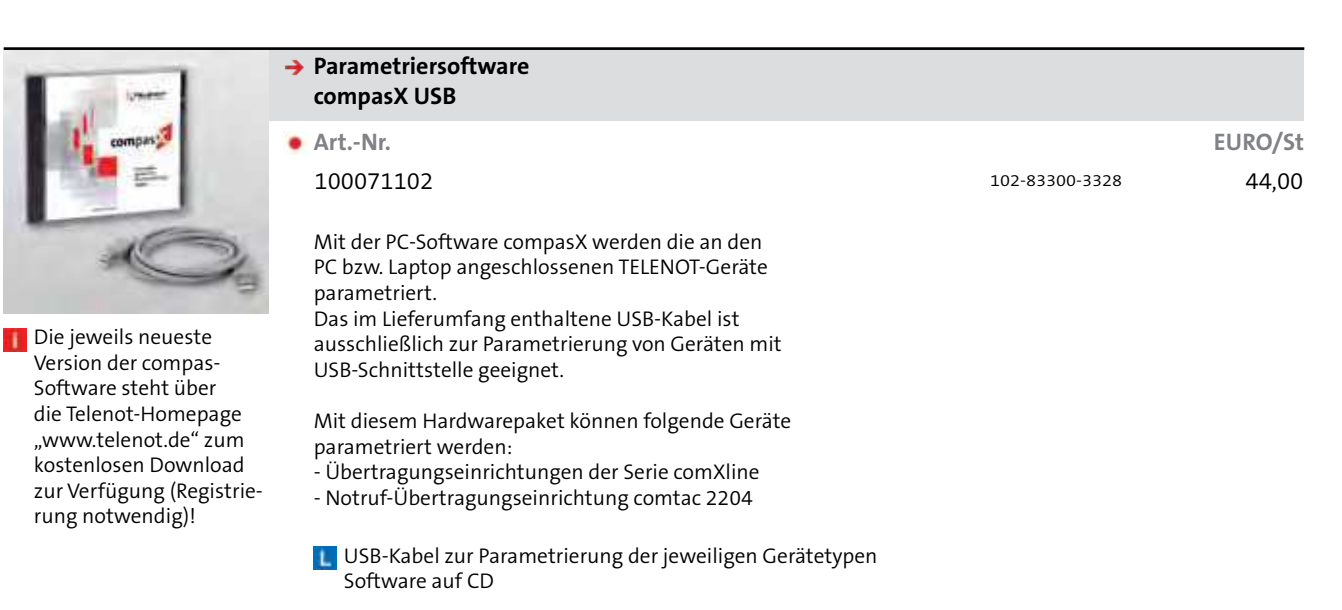

**13**

### **Parametriertools**

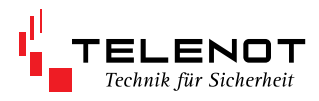

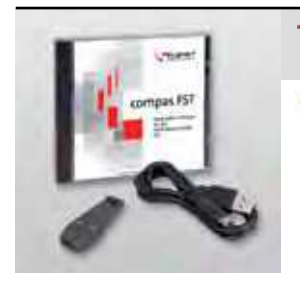

#### **compas FST Parametriersoftware**

**Art.-Nr. EURO/St** 100071103 103-921700-6404 289,00

Mittels der Parametriersoftware compas FST lassen sich die Tastenfunktionen und die optisch / akustische Signalisierung der Handsender FST-HSx parametrieren. Des Weiteren kann die Verwaltung der Handsender im Empfänger vorgenommen werden. Die Unikatcodes eines Empfängers können einfach auf weitere Empfänger kopiert werden. Das Laden der Handsender ist ebenfalls über USB möglich.

Kabel USB auf Mini USB (Kabellänge 1 m) Parametrieradapter Software auf CD

- Systemvoraussetzungen:
- Betriebssystem Windows XP
- Betriebssystem Windows 2000
- Betriebssystem Windows 7 32/64
- USB 2.0 Anschluss

# <span id="page-3-0"></span>**USB-Adapter**

and in

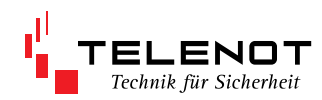

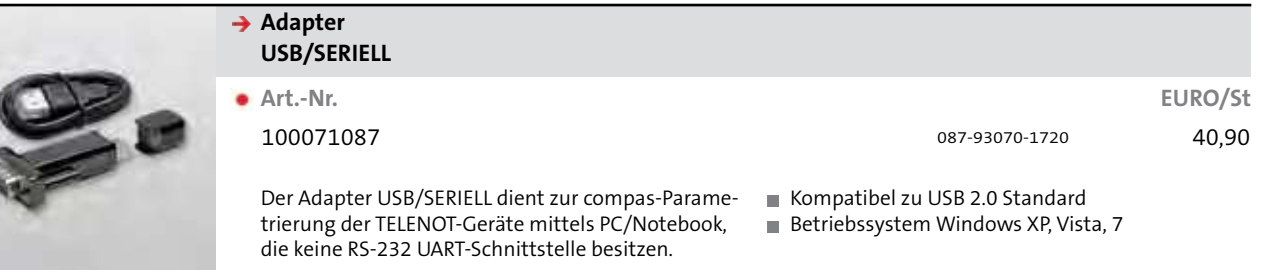

# <span id="page-4-0"></span>**Flashadapter**

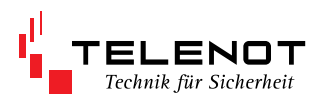

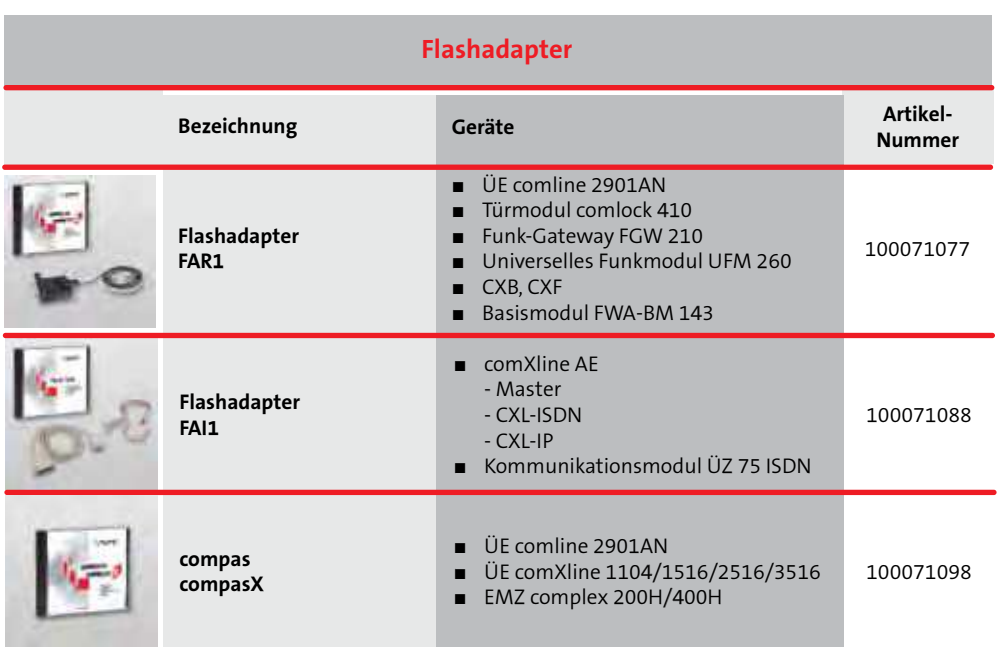

## **Flashadapter**

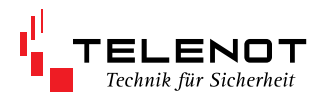

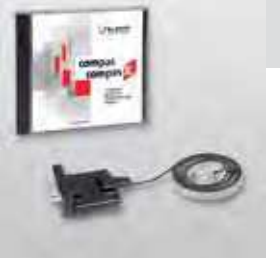

**UP** 

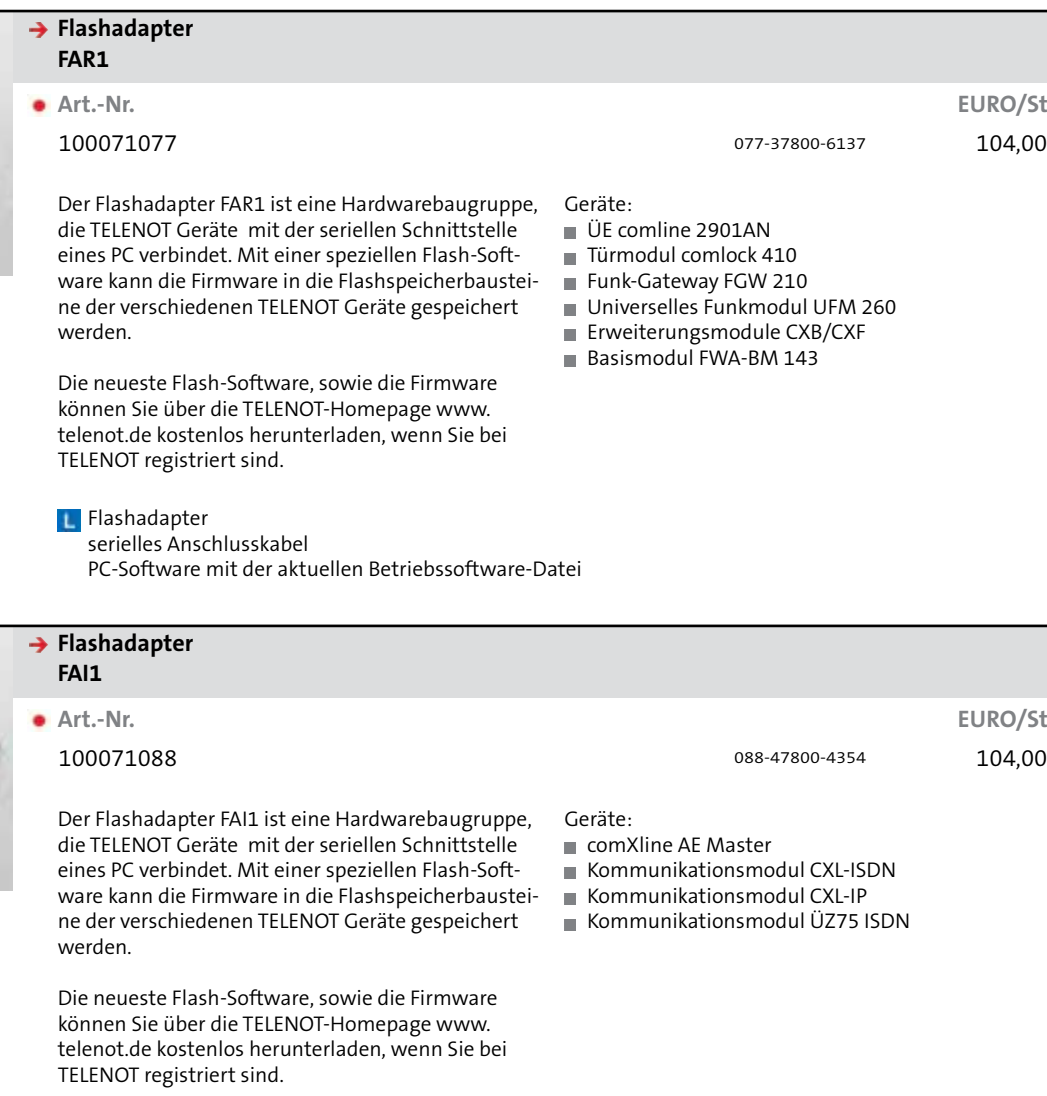

Verbindungskabel (10-polig Buchse / 25-polig Sub-D-Buchse mit integriertem Schnittstellentreiber) 1:1 Verlängerungsleitung 25-polig Sub-D-Stecher / 9-polig Sub-D-Buchse (Länge 2 m) PC-Software mit der aktuellen Betriebssoftware-Datei

### **Notizen**

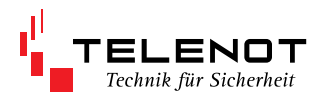

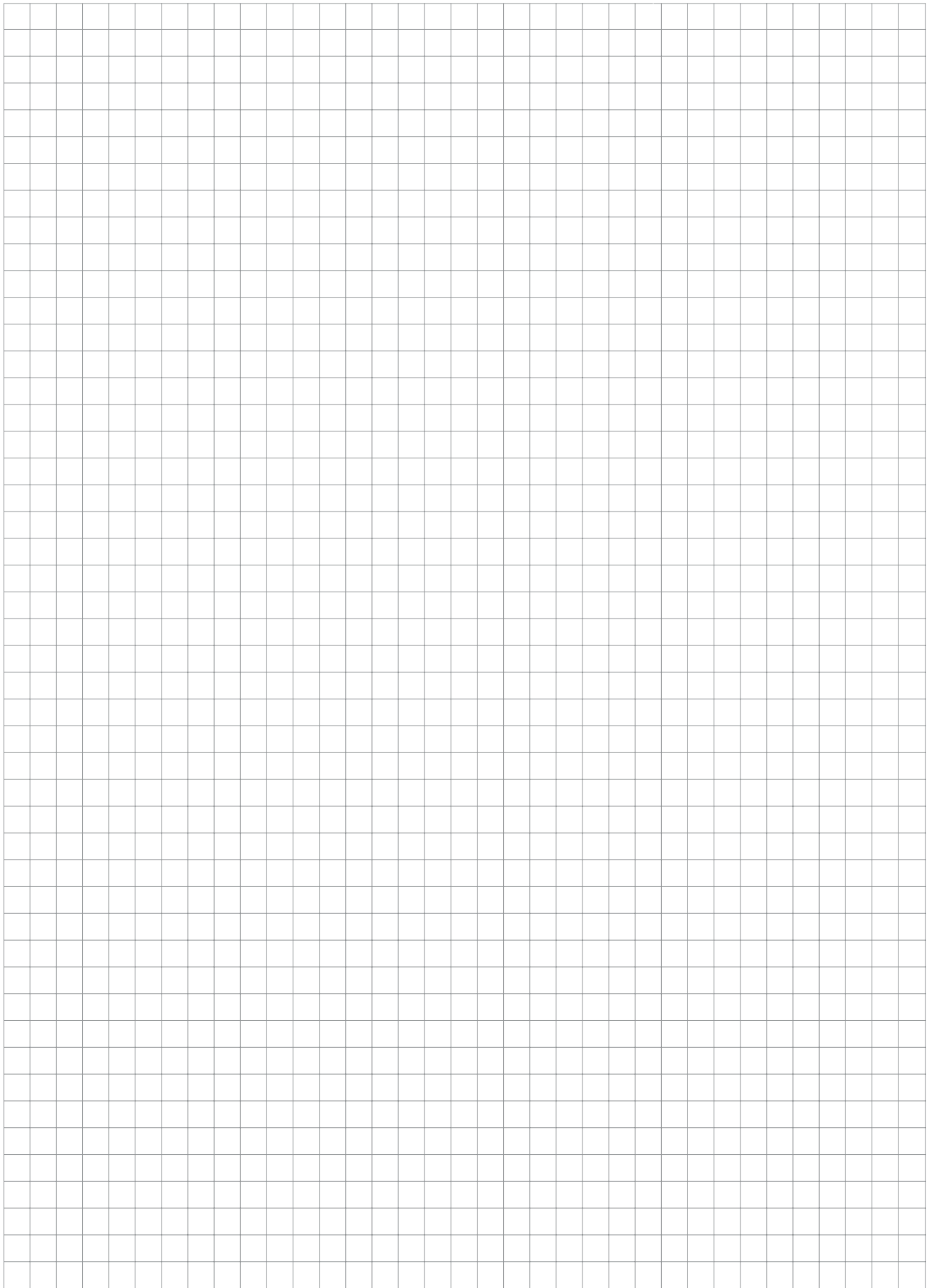